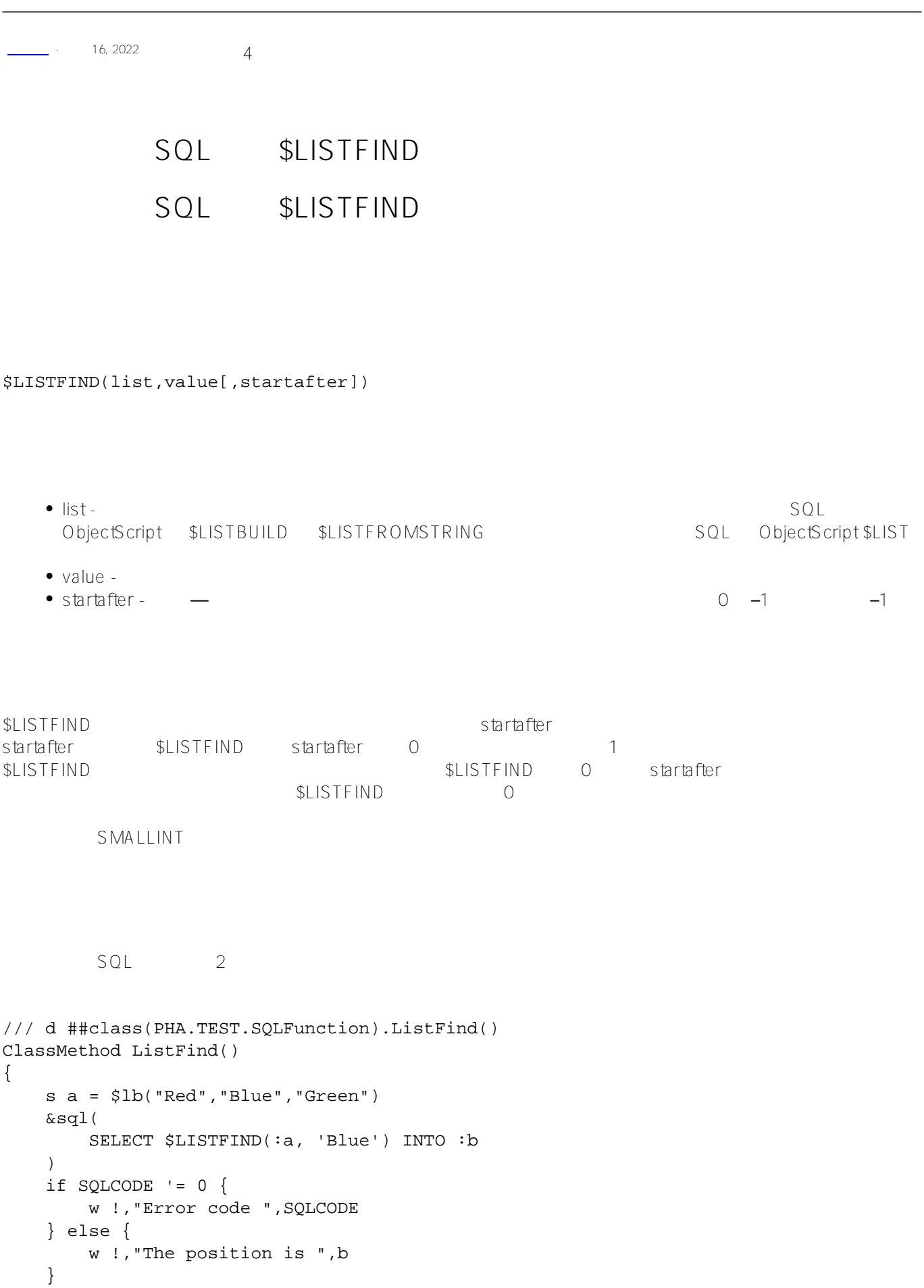

}

```
DHC-APP>d ##class(PHA.TEST.SQLFunction).ListFind()
The position is 2
SQL 0, SQL/// d ##class(PHA.TEST.SQLFunction).ListFind1()
ClassMethod ListFind1()
{
     s a = $lb("Red","Blue","Green")
     &sql(
         SELECT $LISTFIND(:a, 'Orange') INTO :b
     )
    if SQLCODE != 0 {
        w !,"Error code ",SQLCODE 
     } else {
         w !,"The position is ",b 
     }
}
DHC-APP>d ##class(PHA.TEST.SQLFunction).ListFind1()
The position is 0
\mathsf{SQL} startafter \mathsf{SQL}0, and startafter in the startafter of the startafter of the startafter of the starta fter
/// d ##class(PHA.TEST.SQLFunction).ListFind2()
ClassMethod ListFind2()
{
     s a = $lb("Red","Blue","Green")
     &sql(
         SELECT $LISTFIND(:a, 'Blue', 2) INTO :b
     )
    if SQLCODE != 0 {
         w !,"Error code ",SQLCODE 
     } else {
        w !,"The position is ",b 
     }
}
DHC-APP>d ##class(PHA.TEST.SQLFunction).ListFind2()
The position is 0
```
 $s$ tartafter  $s$ 

```
/// d ##class(PHA.TEST.SQLFunction).ListFind3()
ClassMethod ListFind3()
{
      s a = $lb("Red","Blue","Green")
      &sql(
           SELECT $LISTFIND(:a, 'Red', 0) INTO :b
      )
     if SQLCODE != 0 {
           w !,"Error code ",SQLCODE 
      } else {
          w !,"The position is ",b 
      }
}
DHC-APP>d ##class(PHA.TEST.SQLFunction).ListFind3()
The position is 1
\sim 5, and startafter \sim 5, and startafter \sim 5, and startafter \sim/// d ##class(PHA.TEST.SQLFunction).ListFind4()
ClassMethod ListFind4()
{
      s a = $lb("Red","Blue","Green","Yellow","Blue")
      &sql(
           SELECT $LISTFIND(:a, 'Blue', 3) INTO :b
     \lambdaif SQLCODE != 0 {
           w !,"Error code ",SQLCODE 
      } else {
           w !,"The position is ",b 
      }
}
DHC-APP>d ##class(PHA.TEST.SQLFunction).ListFind4()
The position is 5
SLISTFIND
\mathsf{O} , and \mathsf{P}", and \mathsf{P}", and \mathsf{P}", and \mathsf{P}", and \mathsf{P}", and \mathsf{P}", and \mathsf{P}", and \mathsf{P}", and \mathsf{P}", and \mathsf{P}", and \mathsf{P}", and \mathsf{P}", and \mathsf{P}", and \mathsf{P}", 
/// d ##class(PHA.TEST.SQLFunction).ListFind5()
ClassMethod ListFind5()
{
     s a = $lb("ABC", "BCD", "BBB") &sql(
           SELECT $LISTFIND(:a,'B') INTO :b
      )
     if SQLCODE != 0 {
           w !,"Error code ",SQLCODE 
      } else {
           w !,"The position is ",b 
      }
```

```
SQL $LISTFIND
Published on InterSystems Developer Community (https://community.intersystems.com)
```

```
}
DHC-APP>d ##class(PHA.TEST.SQLFunction).ListFind5()
The position is 0
                                  $LISTFIND SQLCODE -400
/// d ##class(PHA.TEST.SQLFunction).ListFind6()
ClassMethod ListFind6()
```

```
{
     s a = "Blue"
     &sql(
         SELECT $LISTFIND(:a, 'Blue') INTO :b
     )
    if SOLCODE != 0 {
         w !,"Error code ",SQLCODE 
     } else {
         w !,"The position is ",b 
     }
}
```

```
DHC-APP>d ##class(PHA.TEST.SQLFunction).ListFind6()
Error code -400
   startafter -1, $LISTFIND (0)
/// d ##class(PHA.TEST.SQLFunction).ListFind7()
ClassMethod ListFind7()
{
     s a = $lb("Red", "Blue", "Green")
     &sql(
         SELECT $LISTFIND(:a, 'Blue', -1) INTO :b
     )
    if SQLCODE != 0 {
         w !,"Error code ",SQLCODE 
     } else {
         w !,"The position is ",b 
     }
}
DHC-APP>d ##class(PHA.TEST.SQLFunction).ListFind7()
```
The position is 0

```
startafter -1, $LISTFIND SQLCODE -400
/// d ##class(PHA.TEST.SQLFunction).ListFind8()
ClassMethod ListFind8()
{
    s a = $lb("Red", "Blue", "Green")
    &sql(
        SELECT $LISTFIND(:a, 'Blue', -3) INTO :b
     )
   if SQLCODE != 0 {
        w !,"Error code ",SQLCODE 
     } else {
        w !,"The position is ",b 
     }
}
```

```
DHC-APP>d ##class(PHA.TEST.SQLFunction).ListFind8()
```
Error code -400

## [#SQL](https://cn.community.intersystems.com/tags/sql) [#Caché](https://cn.community.intersystems.com/tags/cach%C3%A9)

**URL:**

[https://cn.community.intersystems.com/post/%E7%AC%AC%E5%85%AB%E5%8D%81%E4%B8%89%E7%AB%](https://cn.community.intersystems.com/https://cn.community.intersystems.com/post/%E7%AC%AC%E5%85%AB%E5%8D%81%E4%B8%89%E7%AB%A0-sql%E5%87%BD%E6%95%B0-listfind) [A0-sql%E5%87%BD%E6%95%B0-listfind](https://cn.community.intersystems.com/https://cn.community.intersystems.com/post/%E7%AC%AC%E5%85%AB%E5%8D%81%E4%B8%89%E7%AB%A0-sql%E5%87%BD%E6%95%B0-listfind)